## *Air-Avionics Display S Settings*

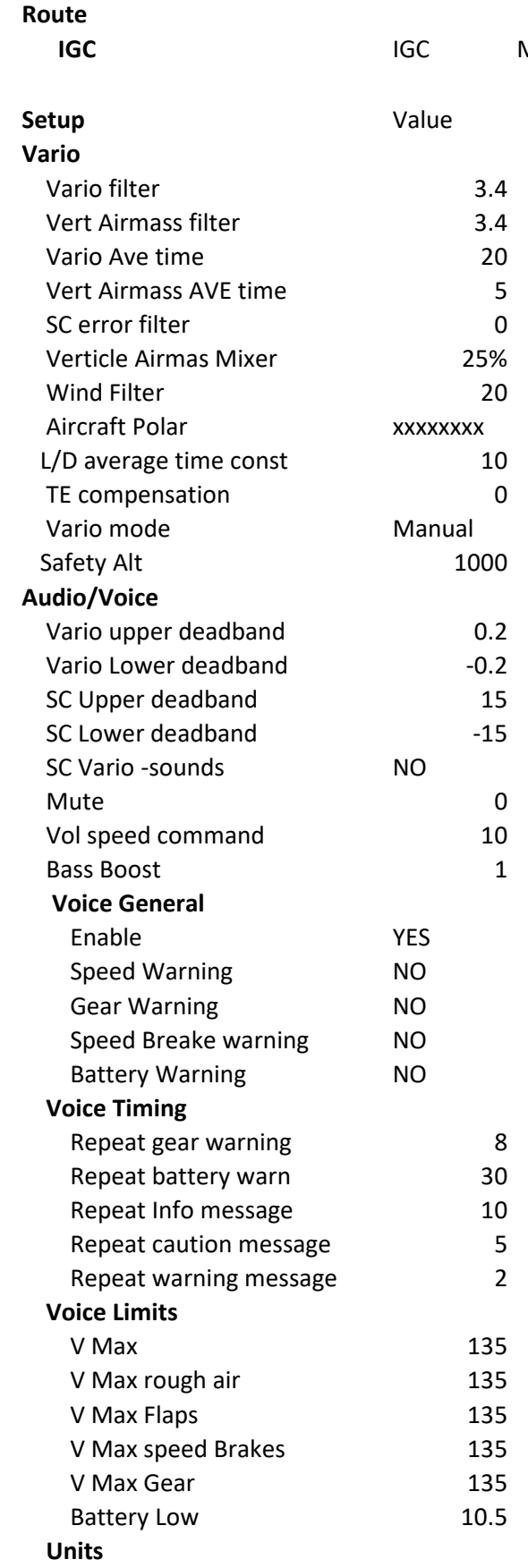

**Menu to set IGC Pilot information so it shows** 

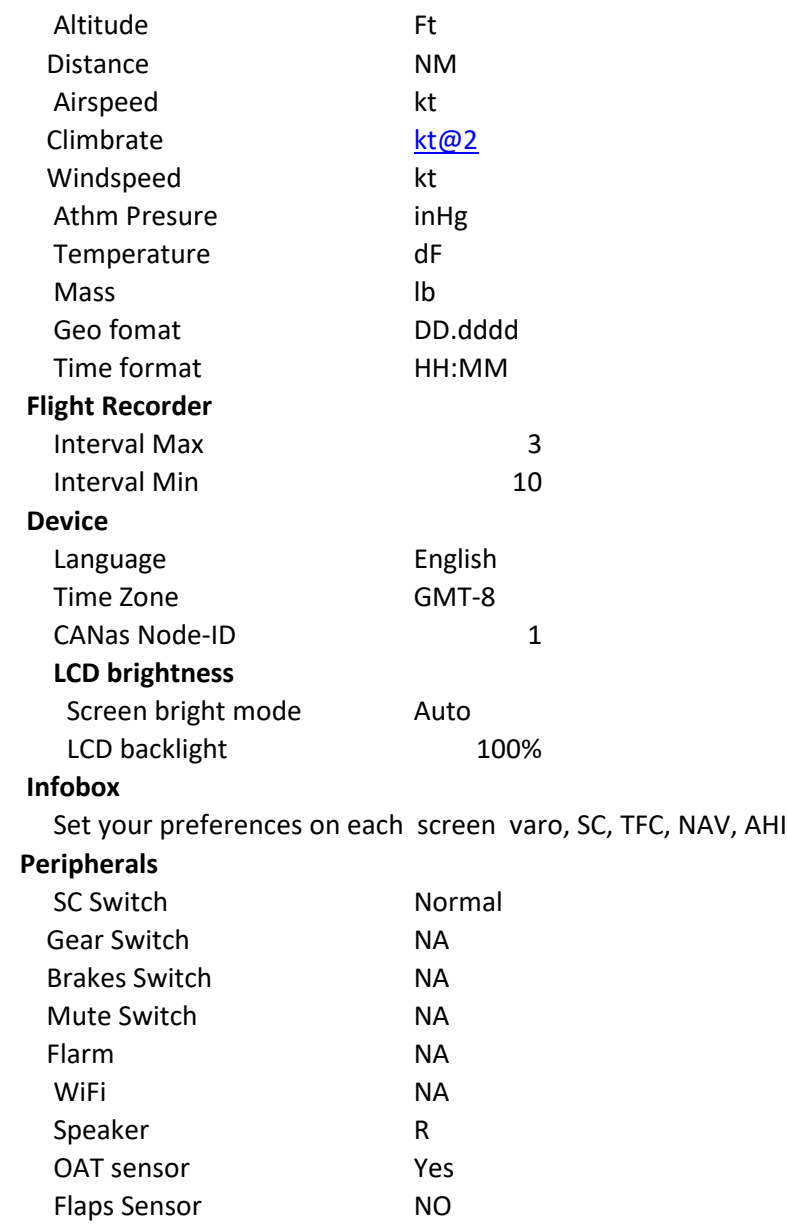

on the Flight Logs.